# **Orchestrating jails with nomad and pot**

A container-based cloud computing platform for FreeBSD

FOSDEM 2020 – BSD Devroom 20200202 – Bruxelles

[pizzamig@FreeBSD.org](mailto:pizzamig@FreeBSD.org)

# **whoami(1)**

- **Luca Pizzamiglio aka pizzamig@**
- **FreeBSD enthusiast**
- **Port committer since August 2017**
- **Exploring more FreeBSD use cases**
- **Building packages at trivago**

# **Orchestrating jails with nomad and pot**

### ● **Jails and pot**

- Presented here at FOSDEM in 2018
- **A service mesh on FreeBSD**
- **pot images**
- **Future works**
- **QA**

## **pot framework**

- **Journey started in 2018**
- **Ambitious goal: evaluate and create a new container model based on FreeBSD**
- **Based on jail, ZFS, pf, VNET, rctl and cpuset**
- **The framework is taking care of:** 
	- jail configuration
	- datasets management
	- network configuration and management
		- NAT
		- TCP port exposure and redirection
	- Resource limitation

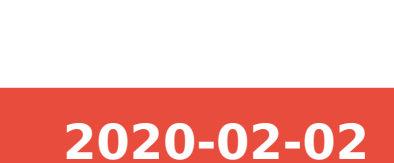

### **Service mesh – a simple overview**

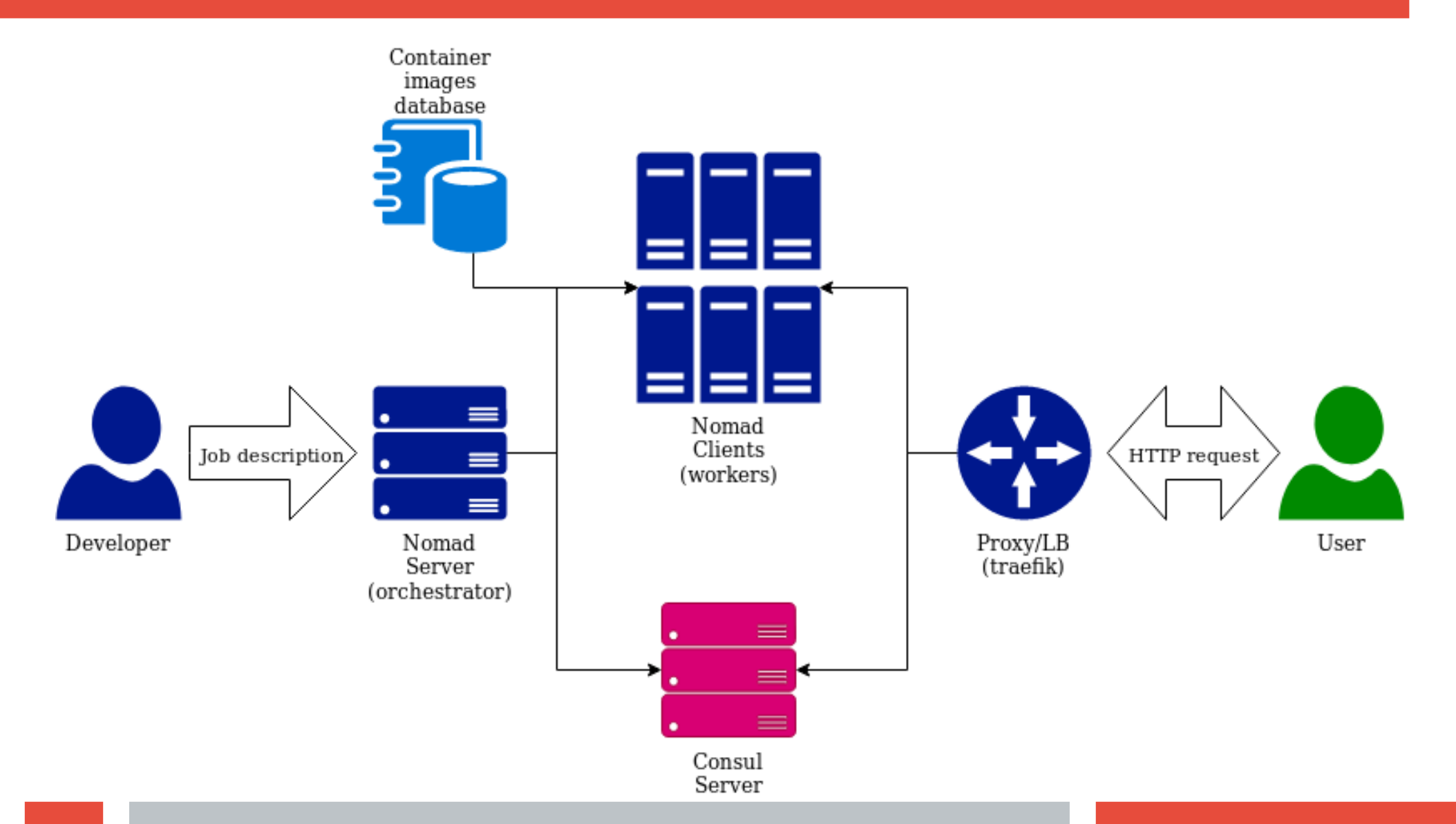

**5 Orchestrating jails with nomad and pot 2020-02-02**

## **pot framework – features needed**

### ● **Ability to deal with pot images**

- create/export an image
- load the image to a registry
- download/import an image

### ● **Different paradigm**

- Create a jail image and upload to a registry/catalog
- Deploy the jail on available nodes

# **pot framework – KISS**

#### **• Focus on single dataset pot**

- easier to implement
- that's already a lot of complexity

#### ● **Export a pot:**

- Create a pot and customize it
- Take a snapshot (zfs snapshot)
- Create the image  $(zfs \text{ send } | xz)$

#### ● **Import a pot:**

- Import the image (unxz | zfs receive)
- Clone the snapshot (zfs clone)

# **nomad and pot**

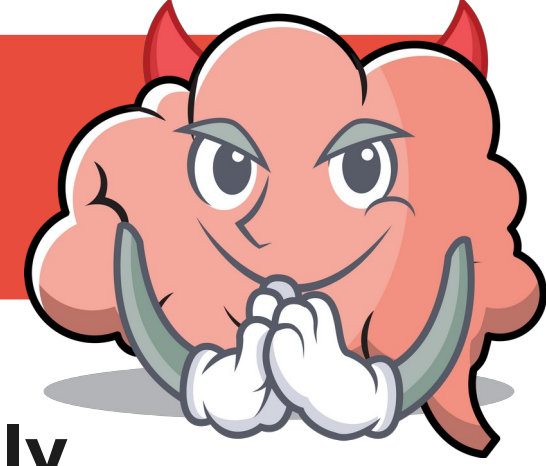

### ● **nomad and consul are FreeBSD friendly**

- Already available in the FreeBSD portstree
- nomad has an internal architecture designed to support different type of containers
	- e.g. java, raw exec, isolated exec
- **Let's write our own driver for nomad to interact with pot! What can possibly go wrong?**
	- Esteban Barrios developed the nomad-pot driver
	- Available on: <https://github.com/trivago/nomad-pot-driver>
	- Available also as port/package pkg install nomad-pot-driver

## **Job description**

```
job "example" {
 datacenters = ["dc1"]
 type = "service"
 group "example-group" {
  task "nginx-pot" {
    driver = "pot"
   service {
     tags = ["nginx-pot"]
     name = "webexample"
     port = "http"
     check {
      type = "tcp" name = "tcp"
       interval = "5s"
       timeout = "2s"
     }
    }
                                }
                          } } } } }
```

```
 config {
 image = "https://pot-registry.zapto.org/registry/"
 pot = "FBSD121-nginx"
 tag = "1.2"
 command = "nginx -g 'daemon off;'"
 port_map = { http = "80" }
resources {
 cpu = 200
 memory = 128
 network {
  mbits = 10
  port "http" {}
```
## **pot framework – Unexpected obstacles**

#### ● **Deal with an exec.start that doesn't return**

- pot start will steal your shell
- poststart hooks not executed at all or executed when the jail is already gone

### **• Containers should be non persistent**

- nopersist parameter is applied as poststart
- **Jails do not cleanup themselves**
	- AKA, poststop hooks are not automatically executed
		- $\cdot$  jail  $\cdot$  r execute them!

## **nomad and pot**

#### • Currently only two network setups supported

- Host (host network stack AKA inherit)
- Public-bridge (internal virtual network based on VNET)

#### ● **private-bridge : dedicated bridge**

- Support for private bridges has been added to **pot**
- Support for nomad is more complicated than expected
	- The driver works at task level, but the private bridge needs to be created at group level

#### ● **alias : static IP**

- typical jail setup support available in  $pot$
- Not available in nomad yet, it could make sense for services strictly limited to one instance (?)

# **minipot**

- **Service mesh has many components to be correctly configured**
- **minipot**
	- it's like minikube, but for FreeBSD and based on nomad and pot
	- It's a service mesh installed on one node
	- Available at <https://github.com/pizzamig/minipot>or as package pkg install minipot
- Not for production!
- **Anyone can try and play with it**
- Not for production!

## **minipot**

● **Demo?**

**13 Orchestrating jails with nomad and pot 2020-02-02**

## **pot images**

### **• Creating images is a new challenge**

- Automation
- Reproducibility
- Speed & size
- Portability & usability

# **pot images - flavours**

#### ● **pot create can run provisioning scripts to improve automation**

- provisioning script are called flavours
- Multiple flavours can be passed to create command
	- They will be executed in sequence

#### **pot create -p mypot -b 12.1 -t single -f fbsd-update \ -f nginx -f slim -f nginx-cmd**

#### ● **Few flavours available out of the box**

- fbsd-update: update your base system
- slim: reduce the image size, deleting documentation and the toolchain

#### ● **Problems**

- It works only on FreeBSD
- Restart from the beginning every time

## **pot images – pot machine**

#### ● **WIP: <https://github.com/ebarriosjr/potMachine>**

- Imitating docker-machine
- **potMachine allows to create and run pot images on different OS**
	- Currently MacOSX and Linux tested
	- Based on vagrant
	- Extends the commands available on pot

#### ● **WIP²: Potfile**

- potMachine extension
- experimental way to specify bootstrapping similarly to Dockerfile
- Potfiles are translated into a flavour and executed with create

## **pot images – the registry**

**a registry is a http server with pot images** 

### **• there is no public image registry**

- I don't want to maintain one
- Security concerns
- I'd keep a flavours catalog
- **<https://pot-registry.zapto.org/registry> is not docker hub**
	- Usable only to run examples
	- Not for production use!
- **Not for production use!**

## **Future development**

#### ● **Image creation**

- Size shrinking
	- Try different approaches
- Image inheritance
- A web site to share flavours

#### ● **Nomad driver**

- Heavily improve debug messages
- Add minor features

#### ● **pot: Many ideas, not enough time to implement them**

- pot-oom killer
- dual stack support (nat on IPv6??)
- potd or jaild, as pot/jail supervisor

## **Thanks!**

- **Thanks for listening!**
- **Thanks to the contributors!**
	- 0mp, nkfilis, grembo

**<https://github.com/pizzamig/pot> <https://github.com/trivago/nomad-pot-driver> <https://github.com/pizzamig/minipot> <https://github.com/ebarriosjr/potMachine>**

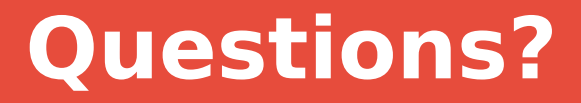

#### **Any question I'm able to answer?**

#### **Please send any feedback**

• Your opensource developer will be really grateful **email: [pizzamig@FreeBSD.org](mailto:pizzamig@FreeBSD.org) github: <https://github.com/pizzamig> twitter: <https://twitter.com/pizzamig>**